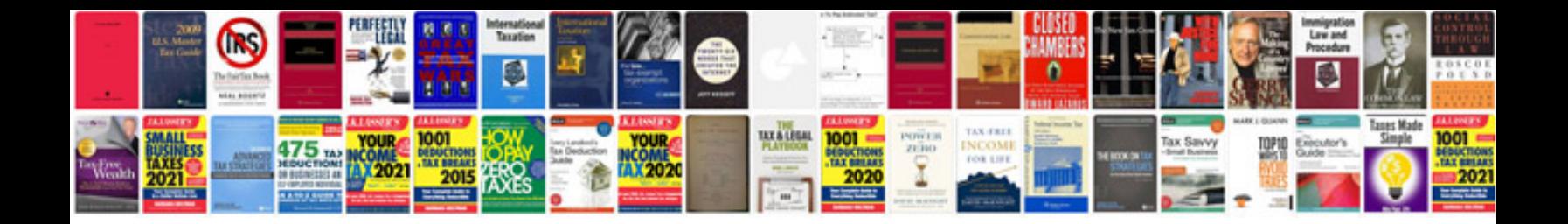

**E36 armrest removal**

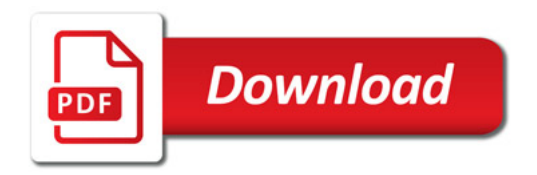

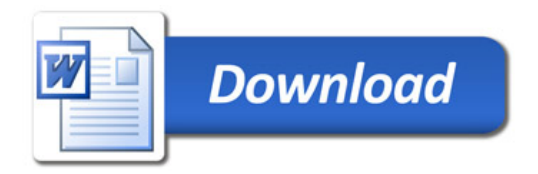